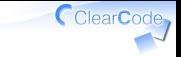

## Red Data Tools

#### 楽しく実装すればいいじゃんねー

### 須藤功平

#### 株式会社クリアコード

沖縄Ruby会議02 2018-03-10

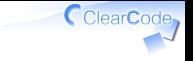

#### Red Data Tools

# プロジェクト

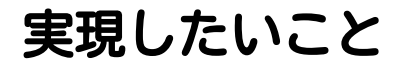

## Rubyで データ処理

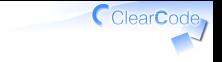

やっていること

## データ処理用の ツールの開発

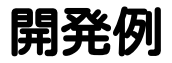

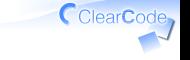

#### 各種フォーマットを扱うgem ✓

✓ Apache Arrow, Apache Parquet, CSV, ...

各種パッケージの用意 ✓

 $\checkmark$  deb, RPM, Homebrew, ...

 $\sqrt{ }$  ...

### この話の目的

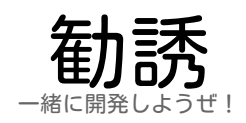

ClearCode<sub>7</sub>

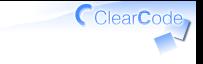

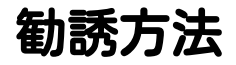

## √ プロジェクトのポリシーを紹介 √ 一緒に活動したくなる! √ 開発の具体例を紹介

✓ 一緒に開発したくなる!

Red Data Tools - 楽しく実装すればいいじゃんねー Powered by Rabbit 2.2.2

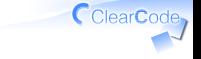

ポリシー1

#### Rubyコミュニティーを 超えて協力する もちろんRubyコミュニティーとも協力する

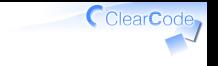

## Rubyに閉じずに協力

#### √ 他の言語は敵ではない ✔ 他の言語がよくなることは Rubyがなにかを失うことではない

#### √ みんなよくなったらいいじゃん ✓ Rubyも他の言語も

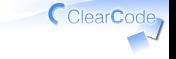

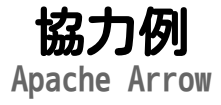

#### Pythonの人達他と一緒に ✓C/C++のライブラリーを開発 ✔ それぞれでバインディングを開発 ✓ それぞれで同じライブラリーを活用

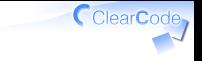

ポリシー2

#### 非難することよりも 手を動かすことが大事

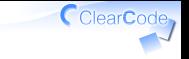

非難しない

## そんなことを している 時間はない

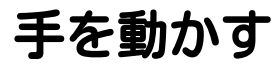

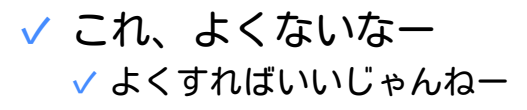

これがないからなー ✓ 作ればいいじゃんねー ✓

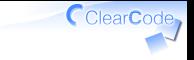

ポリシー3

#### 一回だけの活発な活動より 小さくても 継続的に活動することが 大事

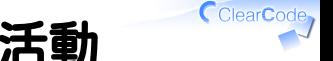

### 一回だけの活発な活動

#### **√ ○○作ったよ!どーん!** ✓ すごい! ✔ …数年後…今動かないんだよね…

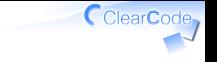

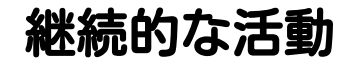

#### ちまちま○○作ってるんだー! ✓✓ がんばってね!今後に期待! ✔ …数年後…これは…使える!

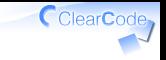

## 継続的な活動のために

#### ✔ がんばり過ぎない ✓ 短距離走ではなくマラソン ✔ 途中で休んだっていい ✔ 1人で抱え込まない ✔ みんなでやれば途中で休みやすい

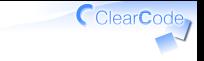

ポリシー4

#### 現時点での知識不足は 問題ではない

## 知識不足?

#### √ 高速な実装の実現 √ プログラミング・数学などの 高度な知識は便利 √ 今すごい人でも 最初はなにも知らなかった √ 「今知らないこと」は 「始めない理由」にはならない

CClearCode

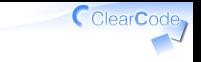

## 私たちは学べる

#### ✔ 知識は身につく ✓ 活動していく中で自然と

- √ 学び方
	- ✔ OSSの既存実装から学習
	- ✓ ドキュメントを読む
	- ✓ 他の人から教えてもらう

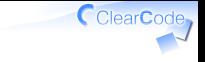

ポリシー5

#### 部外者からの非難は 気にしない

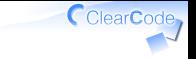

## 部外者からの非難

#### √ Rubyで頑張ってもアレだよねー とか

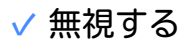

#### ✓ 対応している時間はない

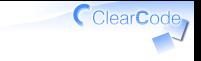

ポリシー6

# 楽しくやろう!

楽しむ

# 使っているのは Rubyだから!

ClearCode<sub>7</sub>

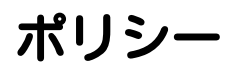

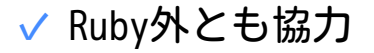

- ✔ 非難するより手を動かす
- ✔ 継続的な活動
- ✔ 知識不足は問題ない
- ✓ 外からの非難は気にしない ✓ 楽しくやろう!

ClearCode

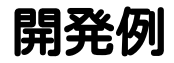

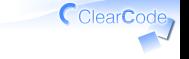

#### ✓ ツールの紹介ではない √実装の紹介 ✔ 開発中におっと思ったやつとか ✔ 紹介したいやつとか

Red Data Tools - 楽しく実装すればいいじゃんねー Powered by Rabbit 2.2.2

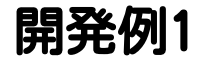

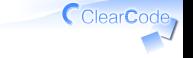

## **CSV**

Red Data Tools - 楽しく実装すればいいじゃんねー Powered by Rabbit 2.2.2

#### csv

## ✓ CSVの読み書きライブラリー ✔ 2003年から標準添付 ✔ 2018年からメンテナンスを引取

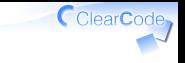

## digを追加したとき

#### <https://github.com/ruby/csv/pull/15>

#### ✓ CSV::Table#dig

#### ✓ CSV::Row#dig

## digの作り方

```
def dig(index, *indexes)
   # ここだけ違う
   value = find_value(index)
   # ↓は共通
   return nil if value.nil?
   return value if indexes.empty?
   value.dig(*indexes)
end
```
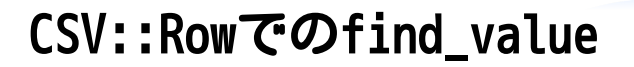

#### row[index]  $# \Rightarrow field value$

#### digの中ではselfの[]を呼べばよい

## []の呼び方

def dig(index, \*indexes) # インスタンスメソッドでは # selfを省略できるからこう? value =  $[index]$  # ↑は配列リテラル  $#$  ... end

## []の呼び方

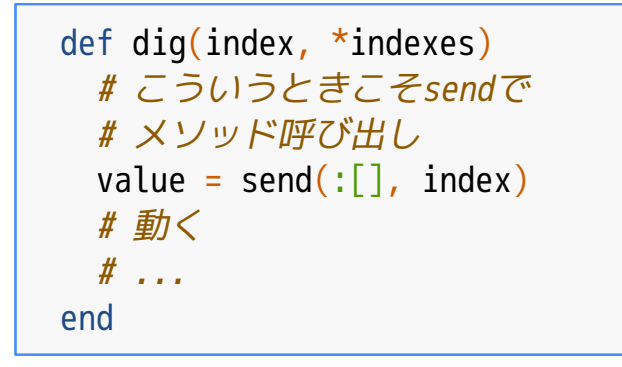

## []の呼び方

def dig(index, \*indexes) # row[index]みたいに書けば # よかった value = self $[$ index $]$  # もちろん動く  $#$  ... end

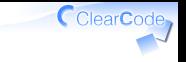

## selfの[]の呼び方

## ✓ 自分も昔悩んだ気がする ✔ 懐かしかったので紹介 √ みんなで開発→気づきやすい

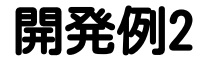

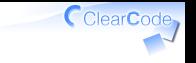

## Red Datasets

Red Data Tools - 楽しく実装すればいいじゃんねー Powered by Rabbit 2.2.2
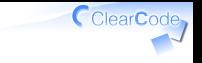

## Red Datasets

## ✔ データを簡単に使えるように! ✔ 実験・開発に便利

# 例:日本語データ欲しい!

```
require "datasets"
# 日本語版Wikipediaの記事データ
options = {language: :ja, type: :articles}
dataset = Datasets::Wikipedia.new(options)
dataset.each do |page| #全ページを順に処理
 p page.title \qquad # タイトル
 p page.revision.text # A\overline{\mathcal{X}}end
# インターフェイスがeachなのがカッコいいんだよ!
```
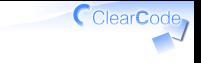

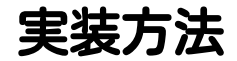

1. データのダウンロード 2. データのパース 3. 順にyield

# ダウンロード

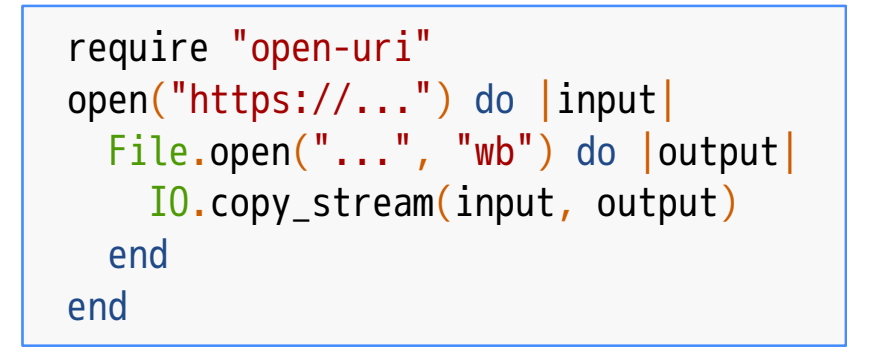

CclearCode

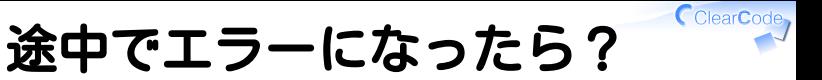

# やり直し または 再開

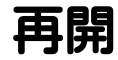

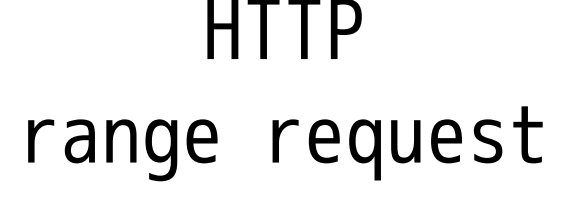

ClearCode<sub>7</sub>

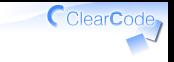

## HTTP range request

#### リクエスト ✓

✓ Range: bytes=#{start}-

### レスポンス ✓

- ✓ 206 Partial Content
- ✓ Content-Range: bytes ...

# open-uriとrange request

- open-uriはrange request未対応 ✓ ✓ 出力無関係のAPIだからしょうがない
- √ どうなるのがいいだろう?
	- ✓ 今度田中さんに相談しよう

Red Data ToolsはRubyもよくしたい ✓ ポリシー1:コミュニティーを超えて協力

# open-uriでrange request

# 文字列キーはHTTPヘッダーになる options =  $\{$ "Range" => "bytes=# $\{start\}$ -" $\}$ open("...", options) do |input| # レスポンスが200か206かはわからない File.open("...", "ab") do |output| IO.copy\_stream(input, output) end end

ClearCode,

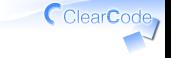

大きなデータの扱い

#### ✓ 時間がかかる

#### √ あとどのくらいか気になる ✓ ちゃんと動いているよね…?

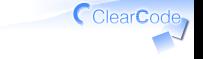

## あとどのくらい?

# プログレスバー

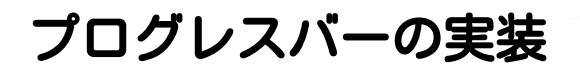

n = 40 1.upto(n) do |i| print("\r|%-\*s|" % [n, "\*" \* i]) sleep(0.1) end puts

ClearCode,

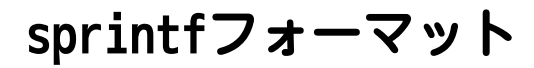

 $- * <$ 

#### ✓ %:フォーマット開始

#### ✓ -:左詰め

# ✓ \*:引数で幅を指定 ✓ s:対象は文字列

CclearCode,

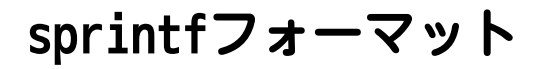

"%-\*s" % [n, "\*" \* i] ✓ 幅はn桁 ✓ "\*" \* iを左詰め

ClearCode<sub>7</sub>

# open-uriでプログレスバー

```
length = nil
progress = lambda do |current|
  ratio = current / length.to f print("\r|%-10s|" % ["*" * (ratio * 10).ceil])
end
open(uri,
     content length proc: \rightarrow(l) {length = l},
     progress proc: progress) do |input|
   # ...
end
puts
```
CclearCode,

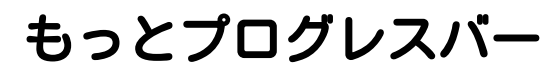

- √ バックグランド化したら?
	- 表示して欲しくない ヒント:プロセスグループ ✓
- √ リダイレクトしているときは?
	- √ 表示して欲しくない ヒント:IO#tty?
- √ プログレスバーの表示幅は? ヒント:io/console/size

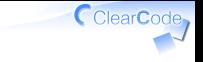

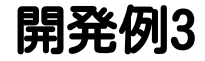

# Apache Arrow Red Arrow

Red Data Tools - 楽しく実装すればいいじゃんねー Powered by Rabbit 2.2.2

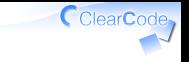

## Apache Arrow

インメモリーデータ分析用 データフォーマット ほぼ固まってきた ✓

√ インメモリーデータ分析用 高速なデータ操作実装 徐々に実装が始まっている

✔ 今、すごくアツい!

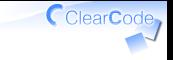

## Apache Arrowの特徴

## データ交換コストが低い

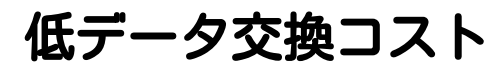

### √ 複数システムで協力しやすい ✓ Rubyでデータ取得Pythonで分析

#### 徐々にRubyを使えるところを ✓増やせる

CclearCode,

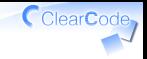

# Apache Arrowの利用例

- Scala Python ✓
	- ✓ Apache Spark
- CPU GPU ✓
	- ✓ <https://github.com/gpuopenanalytics/libgdf>

#### CPU FPGA ✓

✓ <https://github.com/johanpel/fletcher>

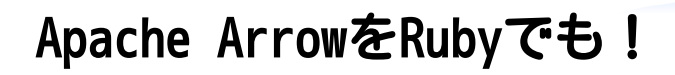

#### √ バインディングを本体で開発 ✔ 本体の開発チームに入った

#### ✓ GObject Introspection(GI)を利用

#### GIを使うとRuby以外のバインディングも ✓自動生成できる ポリシー1:コミュニティーを超えて協力

## Red Arrow

### Apache Arrowの ✓ Rubyバインディング

### GIベースのバインディングに ✓Ruby特有の機能をプラス

ClearCode,

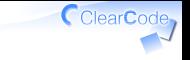

## Ruby特有の機能例

# スライスAPI

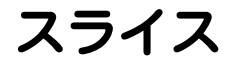

データの一部を切り出す

$$
(0..10).to_a.slice(2)
$$
  
# => 2  
(0..10).to\_a.slice(2..4)  
# => [2, 3, 4]  
(0..10).to\_a.slice(2, 4)  
# => [2, 3, 4, 5]

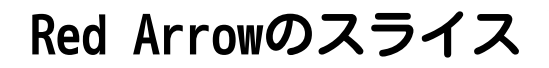

table.slice(2) # 2行目だけのテーブル # Array#sliceと違う

ClearCode,

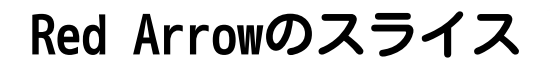

table.slice(2..4) # 2,3,4行目だけのテーブル # Array#sliceと同じ

ClearCode,

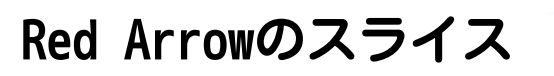

table.slice(2, 4) # 2,4行目だけのテーブル # Array#sliceと違う table.slice(2, 4, 6, 8) # 2,4,6,8行目だけのテーブル # Array#sliceと違う

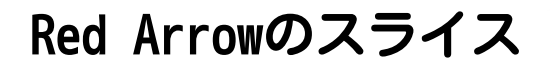

### table.slice([2, 4]) # 2,3,4,5行目だけのテーブル # Array#slice(2, 4)と同じ

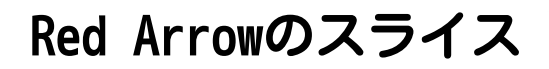

## table.slice([true, false] \* 5) # 0,2,4,6,8行目だけのテーブル

CclearCode,

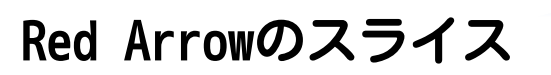

table.slice do |slicer| slicer.price >= 500 end # priceカラムの値が500以上の # 行だけのテーブル

ClearCode,

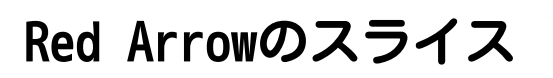

```
table.slice do |slicer|
 (slicer.price \ge 500) &
   (slicer.is published)
end
# priceカラムの値が500以上かつ
# is publishedカラムの値がtrueの
# 行だけのテーブル
```
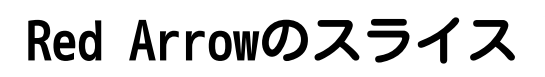

#### Active Recordみたいなfluent intefaceより もブロック内で式を書く方がRubyっぽいん じゃないかと思うんだよねー fluent interfaceはORを書きにくいからさー

Fluent interface: <http://bliki-ja.github.io/FluentInterface/>

Red Data Tools - 楽しく実装すればいいじゃんねー Powered by Rabbit 2.2.2

# ブロック内で条件式

```
class Arrow::Table
   # table.slice {|slicer| ...}の実現
   def slice(*slicers)
     if block_given?
       slicer = yield(Slicer.new(self))
       slicers << slicer.evaluate
     end
    # ...
   end
end
```
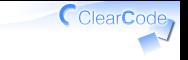

# ブロック内で条件式

```
class Arrow::Slicer
  def initialize(table)
    \thetatable = table
   end
   # slicer.priceの実現
  def method missing(name, *args, &block)
     ColumnCondition.new(@table[name])
   end
end
```
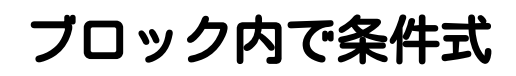

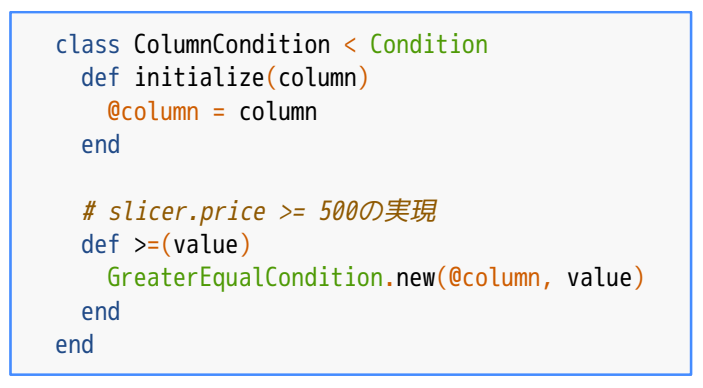
# ブロック内で条件式

```
class GreaterEqualCondition < Condition
   def initialize(column, value)
    @CDlumn = COlumn
    \thetavalue = value
   end
   # slicer.price >= 500を評価
   def evaluate
     # ホントはC++で実装
     @column.collect {|value| value >= @value}
   end
end
```
ClearCode,

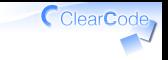

# ブロック内で条件式

#### class Condition # (slicer.price >= 500) & (...)の実現 def &(condition) AndCondition.new(self, condition) end end

条件式のポイント

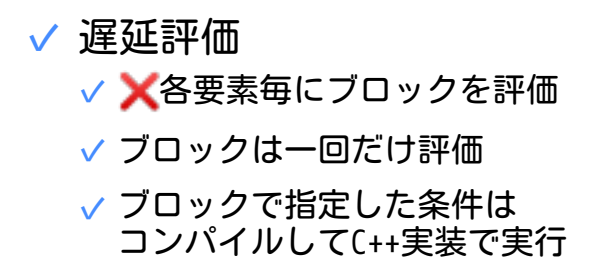

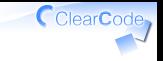

## Red Arrowと外の世界

- ハブになるといいかも! ✓
	- ✓ 各種データと変換可能に
		- ✓ 各種オブジェクトと変換可能に
- Ruby間の連携を推進 ✓√ 今は互換性がないライブラリー →連携できるように!

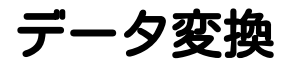

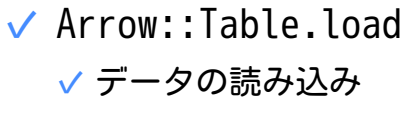

Arrow::Table#save ✓✓ データの書き出し

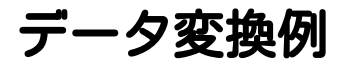

# CSVを読み込んで table = Arrow::Table.load("a.csv") # Arrowで保存 table.save("a.arrow") # Parquetで保存 table.save("a.parquet")

ClearCode<sub>7</sub>

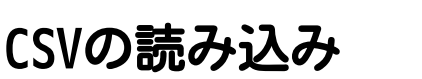

### √ CSVは広く使われている ✓ CSVなデータを簡単に使えると捗る

√ 難しいところ √ データ定義が緩い 例:カラムの型情報がない

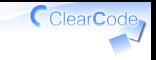

## Red Arrowでの読み込み

#### ✔ 2パスで処理

- a. 全部処理して各カラムの型を推定
- b. 推定した型でArrowのデータに変換

#### √ ●時間がかかる √読み込んだデータを別の形式に変換して再利用す る使い方を想定

だから、まぁ、いいかなぁって

### 型の推定

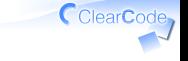

```
candidate = nil
column.each do |value|
  case value
 when nil; next # ignore
 when "true", "false", true, false; c = :boolean
 when Integer: c =: integer
 # ...
  else; c = :string # わからなかったら文字列
  end
 candidate ||= ccandidate = :string if candidate != c # 混ざったら文字列
  break if candidate == :string # 文字列なら終わり
end
candidate || :string # わからなかったら文字列
```
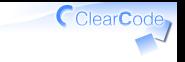

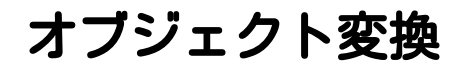

#### ✓ Numo::NArray, NMatrix

✓ 既存の多次元配列オブジェクト

### PyCall経由でPyArrow ✓

✓ Rubyでデータ作成Pythonで処理

### GDK Pixbuf ✓✓ 画像オブジェクト

## オブジェクト変換例1

```
# PNG画像を読み込み
pixbuf = GdkPixbuf::Pixbuf.new(file: "a.png")
# Arrow経由でNumo::NArrayに変換
narray = pixbuf.to arrow.to narray
# 不透明に(アルファ値(透明度)を0xffに)
narray[true, true, 3] = 0xff
# Arrow経由でGdkPixbuf::Pixbufに変換
no_alpha_pixbuf = narray.to_arrow.to_pixbuf
# GIF画像として保存
no_alpha_pixbuf.save(filename: "a-no-alpha.gif")
```
CclearCode

### Pixbuf→Arrow

```
class GdkPixbuf::Pixbuf
  def to_arrow
   bytes = read pixel bytes # ピクセル値
    buffer = Arrow::Buffer.new(bytes)
    # 高さ、幅、チャンネル数の3次元配列
    # チャンネル数:RGBAだと4チャンネル
    shape = [height, width, n_channels]
    # バイト列なのでUInt8
    Arrow::Tensor.new(Arrow::UInt8DataType.new,
                    buffer, shape)
  end
end
```
ClearCode,

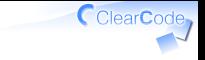

## ゼロコピーの実現

### ゼロコピー ✓ √同じメモリー領域を参照し、 コピーせずに同じデータを利用 √ 速い!!! データ ✓✓ バイト列へのポインター ✓ RubyではRSTRING\_PTR(string)

# Stringとゼロコピー

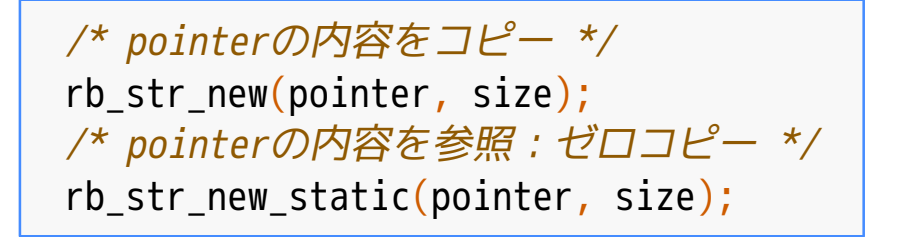

CclearCode

# StringとゼロコピーとGC

arrow\_data = /\* ... \*/; /\* ゼロコピー \*/ rb\_str\_new\_static(arrow\_data, size); /\* arrow\_dataはいつ、だれが開放? \*/

ClearCode,

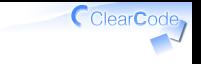

# Rubyでゼロコピー

### √ Xrb\_str\_new\_static()だけ ✓ メモリー管理できない ✓ メモリー管理する何かが必要

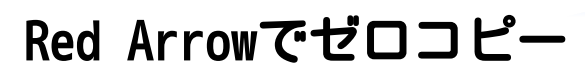

- ✓ GBytesを利用
- GBytes ✓
	- ✓ GLib提供のバイト列オブジェクト
	- ✓ リファレンスカウントあり

#### ✓ RubyだとGLib::Bytes

# GLib::Bytes#to\_s

```
static VALUE rgbytes to s(VALUE self) {
 GBytes *bytes = RVAL2B0XED(self, G. IYPE BYTES); gsize size;
  gconstpointer data =
    g_bytes_get_data(bytes, &size);
  /* ゼロコピーでASCII-8BITな文字列を生成 */
 VALUE rb data = rb enc_str_new_static(
   data, size, rb ascii8bit encoding());
 rb iv set(rb data, "@bytes", self); /* G\overline{\chi}return rb data;
}
```
## GLib::Bytes#initialize

```
static VALUE rgbytes_initialize(VALUE self, VALUE rb_data) {
   const char *pointer = RSTRING_PTR(rb_data);
   long size = RSTRING_LEN(rb_data);
   GBytes *bytes;
   if (RB_OBJ_FROZEN(rb_data)) { /* ゼロコピー */
    bytes = q bytes new static(pointer, size);
    rb_iv_set(self, "source", rb_data); /* 6C \overline{\mathrm{N}} \overline{\mathrm{F}} */
   } else { /* コピー */
    bytes = q bytes new(pointer, size);
 }
   G_INITIALIZE(self, bytes);
   return Qnil;
}
```
CclearCode,

# GBytesはすでに使っていた

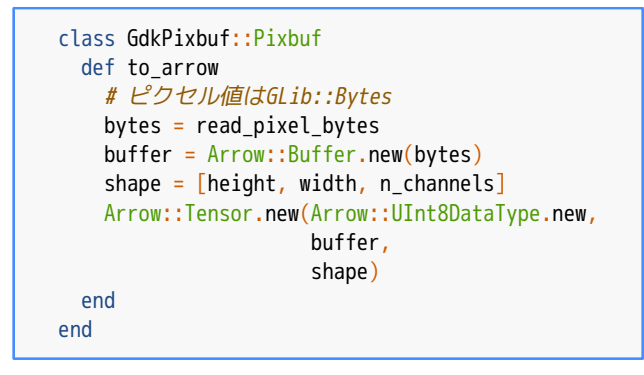

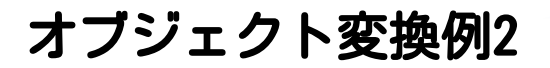

# RelationをArrow形式に users = User .where("age >= ?", 20) .to\_arrow

ClearCode<sub>7</sub>

## Relation→Arrow

```
module ArrowActiveRecord::Arrowable
  def to arrow(batch size: 10000)
     in_batches(of: batch_size).each do |relation|
      column_values_set = relation.pluck(*\text{column\_names}).transpose
       data_types.each_with_index do |data_type, i|
        column_values = column_values_set[i]
         arrow_batches[i] << build_arrow_array(column_values, data_type)
       end
     end
    #...
     Arrow::Table.new(...)
   end
end
```
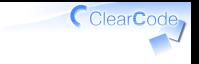

### Red Chainer

### ChainerのRuby移植

Red Data Tools - 楽しく実装すればいいじゃんねー Powered by Rabbit 2.2.2

### Chainer

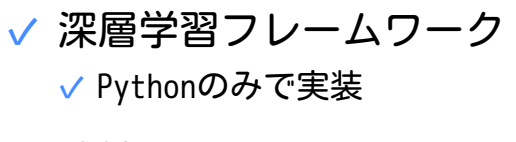

### √ 移植しやすい ✓ Pythonのみで実装されているから

CclearCode,

## Red Chainerサンプル

```
model = Chainer::Links::Model::Classifier.new(MLP.new(args[:unit], 10))
optimizer = Chainer::Optimizers::Adam.new
optimizer.setup(model)
train, test = Chainer::Datasets::Mnist.get_mnist
train_iter = Chainer::Iterators::SerialIterator.new(train, args[:batchsize])
test_iter = Chainer::Iterators::SerialIterator.new(test, args[:batchsize], repeat: false, shuffle: false)
# ...
```
横に長い

CclearCode

## Chainerのサンプル

```
import chainer
import chainer.links as L
model = L.Classifier(MLP(args.unit, 10))
optimizer = chainer.optimizers.Adam()
optimizer.setup(model)
train, test = chainer.datasets.get_mnist()
train iter = chainer.iterators.SerialIterator(train, args.batchsize)
test_iter = chainer.iterators.SerialIterator(test, args.batchsize,
                                               repeat=False, shuffle=False)
```
こっちも横に長い

# Pythonでの短く仕方

```
# 通常
import chainer
model = chainer.links.Classifier(MLP(args.unit, 10))
# Lでショートカット
import chainer.links as L
model = L.Classifier(MLP(args.unit, 10))
```
CclearCode

## Rubyでの短く仕方

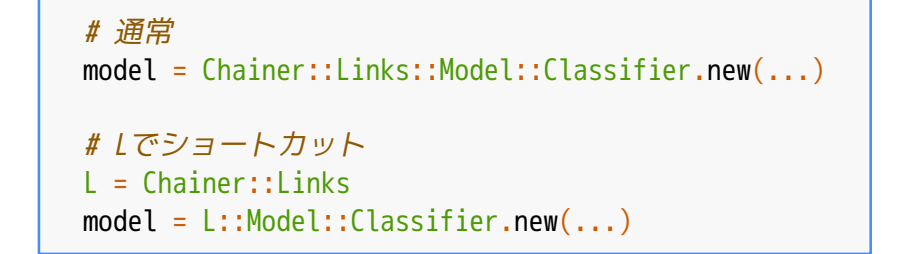

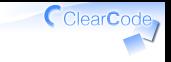

# PythonとRubyの違い

#### Python ✓

✔ ファイル内でだけ」 が有効 ✓ ファイル単位でネームスペース

Ruby ✓✓ グローバルにLが有効 √ 微妙 !

# Rubyらしく短く

# Rubyのネームスペースの仕組みはモジュール Module.new do include Chainer::Links model = Model::Classifier.new(...) end

ClearCode,

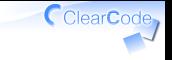

## 開発したくなった?

- √ 楽しそう!
	- ✓ 一緒に開発しようぜ!
- √ やっぱRubyでデータ扱いたい! ✓ 一緒に開発しようぜ! レベルアップしたい! ✓✓ 一緒に開発しようぜ!

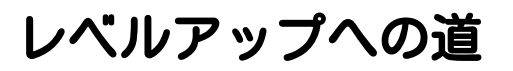

### ✓ <mark>≌</mark>NG集をたくさん覚える ✓ こよいコードにたくさん触れる

ClearCode,

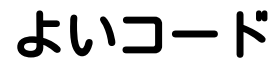

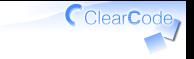

### Red Data Toolsに たくさんある!

Red Data Tools - 楽しく実装すればいいじゃんねー Powered by Rabbit 2.2.2

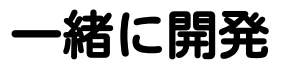

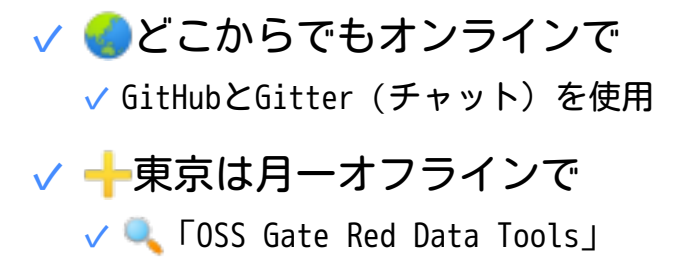

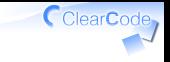

## Join Red Data Tools!

Webサイト ✓

✓ <https://red-data-tools.github.io/ja/>

Gitter(チャット) ✓

✓ <https://gitter.im/red-data-tools/ja>

#### GitHub ✓

✓ <https://github.com/red-data-tools/>